**[開発環境用仮想](#page-2-0)[マシン](#page-2-0) [セットアップ](#page-2-0)** ................................................................................................. [1](#page-2-0)

<span id="page-2-0"></span>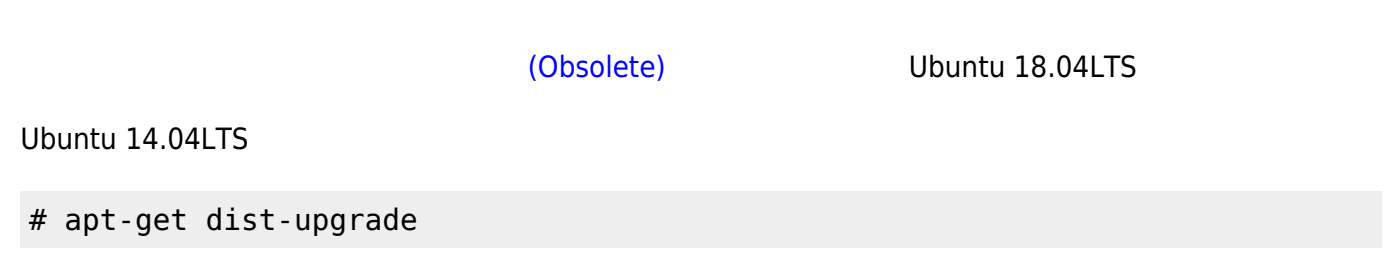

## **[Ubuntu MATE](https://ubuntu-mate.org/)**

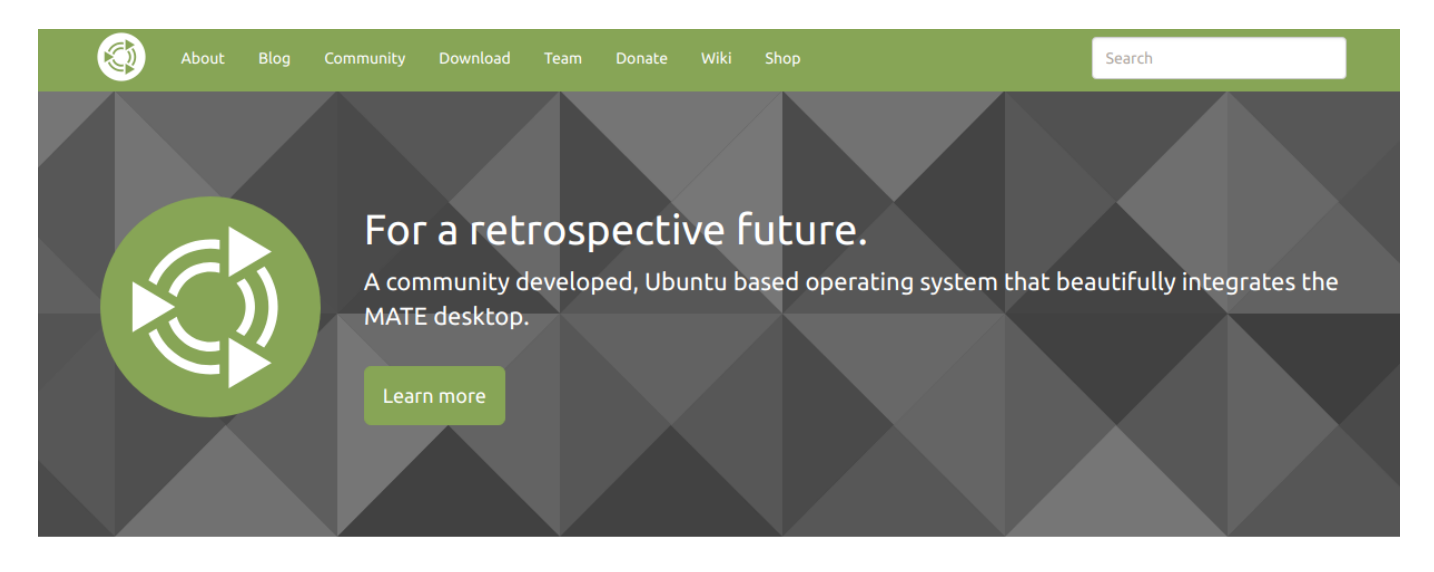

From: <https://ma-tech.centurysys.jp/>- **MA-X/MA-S/MA-E/IP-K Developers' WiKi**

Permanent link: **[https://ma-tech.centurysys.jp/doku.php?id=mae3xx\\_devel:setup\\_develop\\_machine:start](https://ma-tech.centurysys.jp/doku.php?id=mae3xx_devel:setup_develop_machine:start)**

Last update: **2019/01/11 20:17**